# Programme de Formation

# EXCEL Avancé

## **Organisation**

**Durée :** 14 heures

**Mode d'organisation :** Mixte

## **Contenu pédagogique**

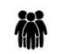

#### *Public visé*

- Utilisateur amené à exploiter des résultats chiffrés dans le cadre de leur fonction
- Formation conseillée aux personnes qui utilisent Excel comme outil de reporting et de simulation

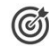

#### *Objectifs pédagogiques*

- Savoir réaliser des calculs conditionnels (Si, Et/Ou)
- Maîtriser la consolidation d'informations (Multi-feuilles, Multi-classeurs)
- Comprendre comment créer des formulaires de saisie (case à cocher, liste déroulante etc...)
- Pouvoir effectuer des calculs de dates et heures ou des calculs matriciels
- Savoir tirer parti des fonctionnalités de simulations (valeur cible, solveur, gestionnaire de scénario)

## *Description*

- Calculer selon des conditions
	- Utiliser la fonction "Si" pour réaliser des calculs conditionnels
	- Définir plusieurs conditions en imbriquant des fonctions "Si"
	- Calculer une somme suivant une ou plusieurs conditions (Somme.si, Somme.si.ens)
	- Utiliser les fonctions NBval, NB.si, NB.si.ens pour compter des cellules textes ou numériques
	- Combiner des "Si" avec des conditions Et/Ou
- Arrondir les chiffres
	- Arrondir un chiffre (Arrondi.inf, Arrondi sup)
	- Garder la partie entière d'un chiffre (Ent, Tronque)
- Réaliser des calculs matriciels
	- Traiter en une seule opération des plages de cellules ou des collections de valeurs
	- Possibilité aussi de protéger ces données sous forme matricielle
	- Assistant somme conditionnelle, Fonction SOMMEPROD
- Faciliter l'analyse des résultats à l'aide de différentes fonctions
	- Utiliser des fonctions statistiques : moyenne, médiane
	- Afficher la énième plus grande valeur d'une série (Grande.valeur)
	- Extraire la valeur la plus fréquente d'une série (Mode)
	- Compter le nombre de fois qu'un chiffre est le plus fréquent (NB.SI)
	- Connaître le rang d'une valeur (Rang)
- Utiliser la commande collage spécial
	- Copier / coller un tableau avec liaisons
	- onverser les lignes et les colonnes d'un tableau (Transposer)
	- Enlever les formules dans un tableau (Valeurs)
	- Faire un calcul à l'aide du collage spécial
- Consolider plusieurs feuilles ou plusieurs tableaux
	- Réaliser une consolidation inter-feuilles par des formules ou par l'onglet Données
	- Insérer une formule faisant référence à des cellules de plusieurs classeurs

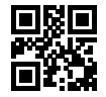

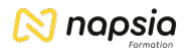

- Gérer les liaisons entre plusieurs classeurs
- Créer des liens hypertextes
- Utiliser la fonction financière VPM
	- Calculer le montant des remboursements d'un prêt grâce à la fonction VPM
	- Créer une table d'hypothèses pour connaître le montant des mensualités en fonction des variations du taux et du nombre de mensualités
- Création de formulaire de saisie
	- Utilisation de cases à cocher ou de case d'options
	- Création de Liste déroulante
	- Récupération des données dans une feuille de calcul et traitement des informations (Fonction Si, Choisir)
- Réaliser des calculs sur des dates et des heures
	- Effectuer des calculs sur des heures
	- Formater les dates et les heures (fonctions année, mois et jour)
	- Calculer le nombre d'années entre deux dates (Datedif)
	- Calculer le nombre de jours ouvrés entre deux dates
- Utiliser des outils de simulation
	- Définir une valeur cible
	- Utiliser le solveur
	- Garder les solutions du solveur grâce au gestionnaire de scénario
- Modifier le mode de calcul
	- Calcul : contrôler quand et comment Excel recalcule les formules
	- Les calculs itératifs

## **Prérequis**

• Pour suivre la formation dans de bonnes conditions, il est nécessaire de maîtriser les fonctionnalités de base d'Excel ou avoir suivi la formation « Excel – Intermédiaire ».

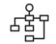

#### *Modalités pédagogiques*

- Exercices concrets
- Cas pratiques
- Quiz d'évaluation des connaissances

#### $\Box$ *Moyens et supports pédagogiques*

- Documents supports de formation Excel, avec des énoncés théoriques.
- Cas concret, ainsi les participants exploreront toutes les fonctionnalités étudiées lors de la formation. Ils apprendront à utiliser des formules de calculs conditionnels, consolider des données de divers tableaux, réaliser des simulations à l'aide du solveur et de la valeur cible et enfin à utiliser la fonction VPM pour calculer le montant des remboursements d'un emprunt.
- Partage des meilleures pratiques pour tirer parti de la puissance de calcul d'Excel dans le cadre professionnel.

# $\bowtie$  napsia

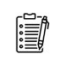

#### *Modalités d'évaluation et de suivi*

- Positionnement en amont de la formation :
	- Un quiz de consolidation des pré-requis sera administré en amont de la formation
- Suivi « pendant » :
	- Feuilles de présence
	- Exercices pratiques
- Évaluation « fin de formation »
	- Évaluation des acquis en fin de formation
	- Formulaires d'évaluation de la formation
- Évaluation à froid :
	- Suivi post-formation : Questionnaire de satisfaction à j+60